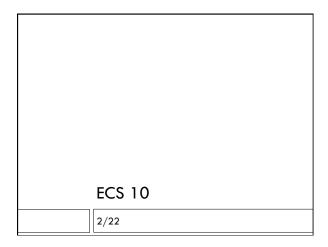

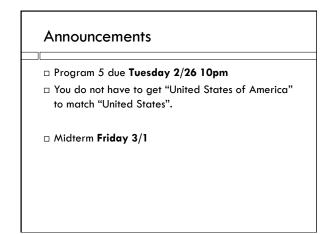

## Things to learn in Prog. 5

 $\hfill\square$  Dictionary – putting data in, getting it out.

String methods

strip()

split()

replace()

lots more....try Googling "Python string methods"

## Today's example

- Read in file, build dictionary
- $\hfill \square$  Illustrates things you'll need:
  - Dictionary
- More string methods
- Data: my Twitter

## Computer alphabets

- □ Everything in a computer is zeros and ones.
- $\hfill\square$  A bit is either a zero or a one.
- □ There really are no strings, ints, floats, lists....just bits.
- $\hfill\square$  Integers are numbers base 2 this is binary.
- □ Letters are encoded as binary numbers.

## Character encodings

- $\hfill\square$  How many bits to waste on a character?
- Used to be 8 (ASCII was the encoding)
- $\hfill\square$  This allowed a total of 128 characters. Not enough!
- $\hfill\square$  Unicode uses up to 21 bits.
- Utf-8 is a subset of Unicode (a codec) that most
  Web browsers handle.

twFile = open("tweets.txt","r","encoding="utf-8")

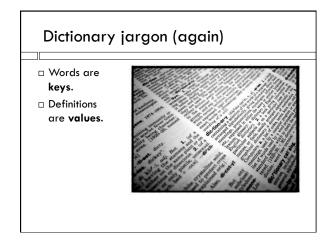

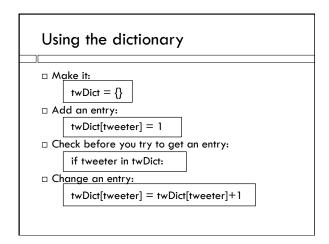

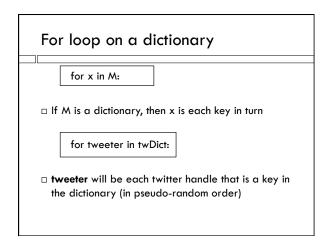